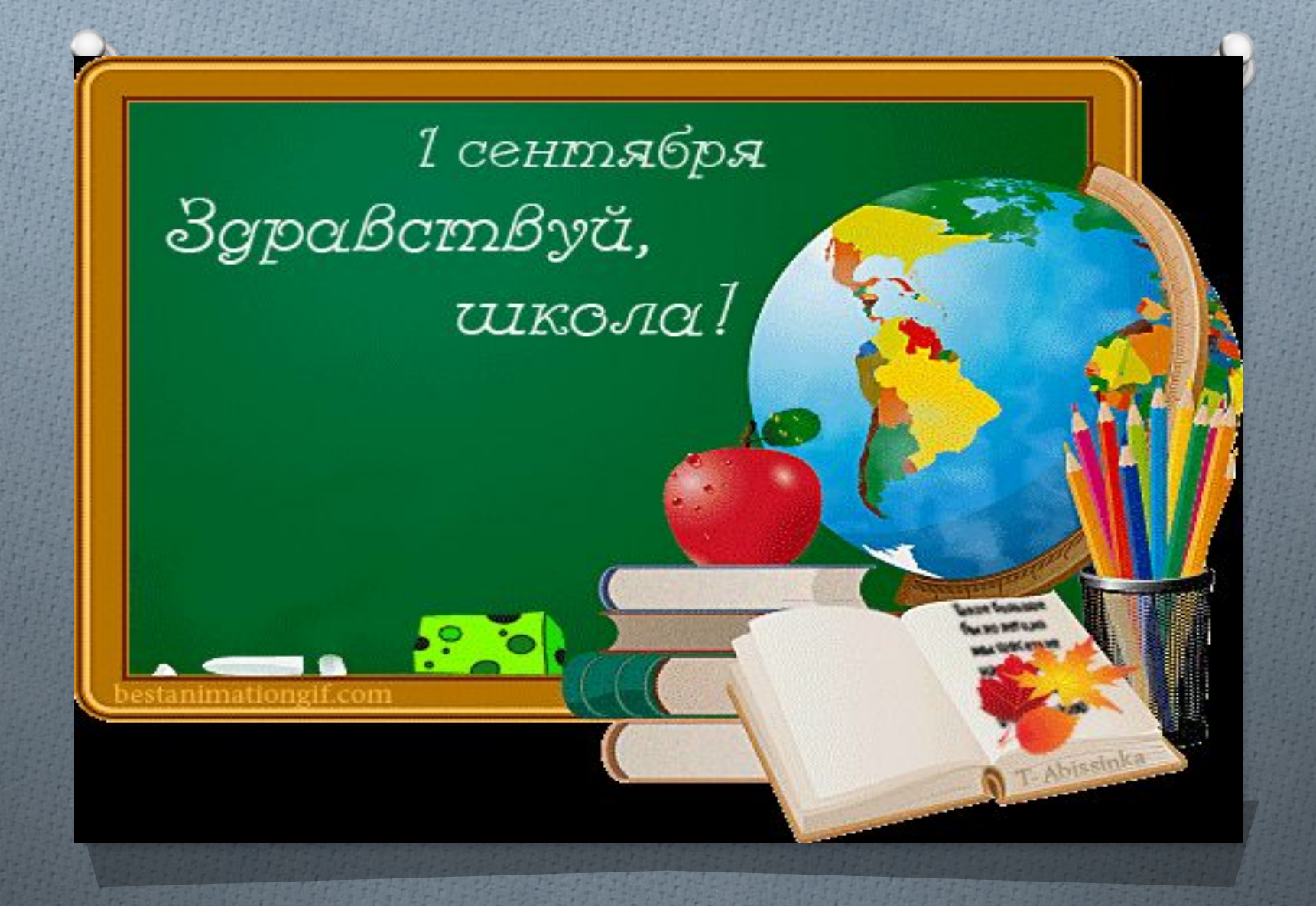

# **Инструктаж по Технике Безопасности в кабинете**  Информатик

 **В кабинете вычислительной техники (КВТ) установлена сложная и требующая осторожного и аккуратного обращения аппаратура — компьютеры.**

 **Поэтому: бережно обращайтесь с этой техникой.**

 **К каждому рабочему месту проведен электрический ток!!!**

## **НЕЛЬЗЯШ**

- О Подключать самостоятельно кабели, разъемы и другую аппаратуру к компьютеру;
- О Пользоваться неисправной техникой;
- О Касаться тыльной стороны монитора, разъемов, соединительных кабелей, токоведущих частей;
- О Самостоятельно устранять не исправность роботы аппаратуры;

#### O **Прикасаться к экрану монитора руками;** O **Близко приближаться к монитору,**  работайте на безопасном расстоян

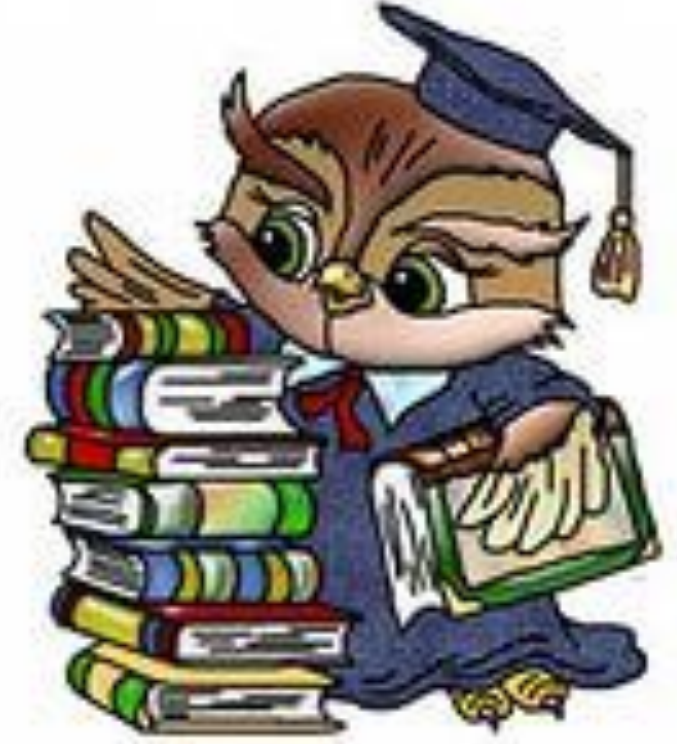

**Правила поведения в кабинете информатика.**

#### O **Соблюдать правила техники безопасности, порядок и дисциплину;**

- O **Заходить в кабинет только с разрешения учителя;**
- O **Передвигаться в кабинете спокойно, не торопясь;**
- O **Работать только на том компьютере, который выделен на данное занятие;де включа**д Не входи в класс компьютеп

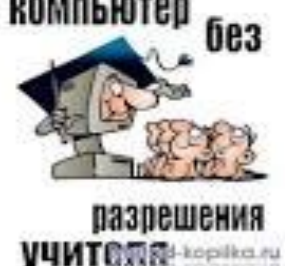

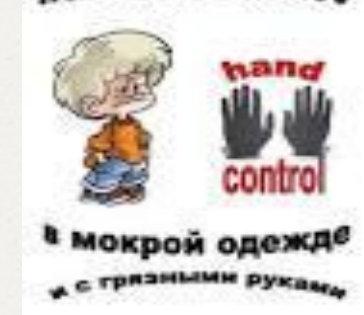

- O **Перед началом работы убедитесь в отсутствии видимых повреждений оборудования на рабочем месте;**
- O **Строга следовать инструкциям педагога;**
- O **После себя закрыть все открытые программы;**
- O **В случаи неисправности оборудования**

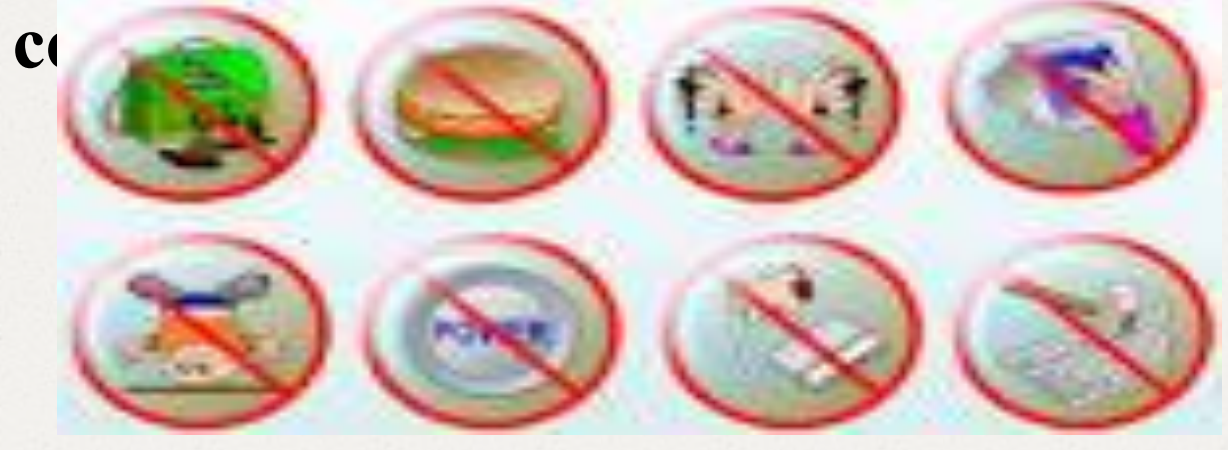

### **Запрещено!!!**

- O **находиться в кабинете в верхней одежде, головных уборах и грязной обуви;**
- O **Работать грязными, влажными руками, во влажной одежде;**
- O **Громка разговаривать и отвлекать других.**

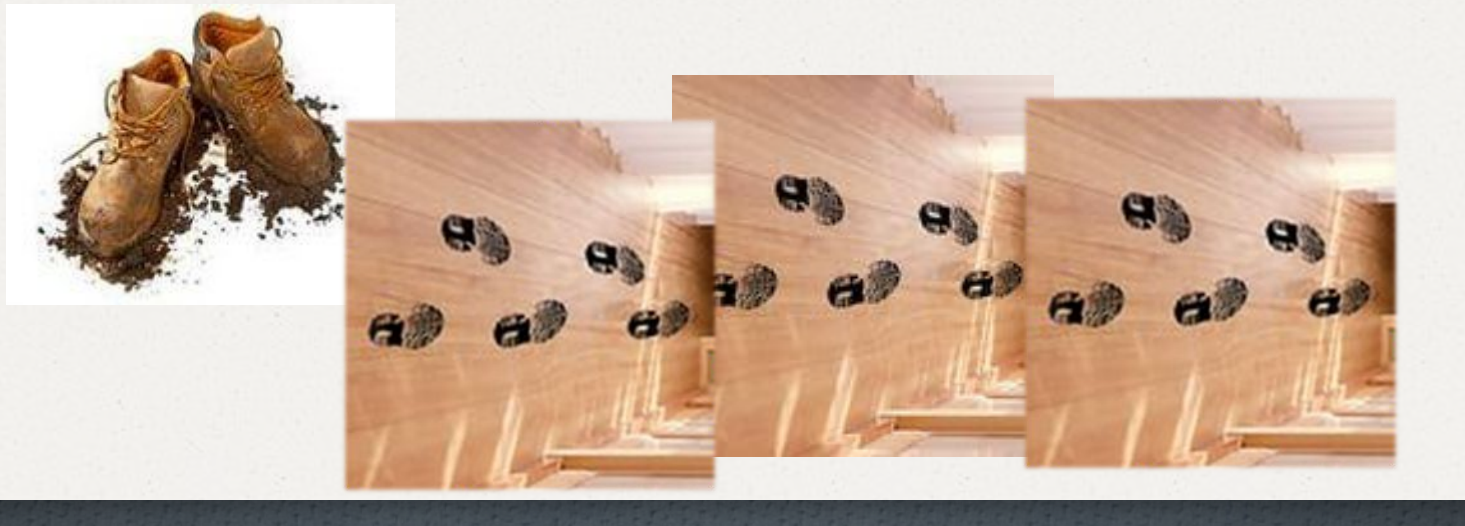

#### O Употреблять ненормативную лексику;

- O Употреблять пищу за компьютером;
- O Играть в компьютерные игры;
- O Удалять компьютерные игры;
- O Включать/выключать компьютер без разрешения педагога.

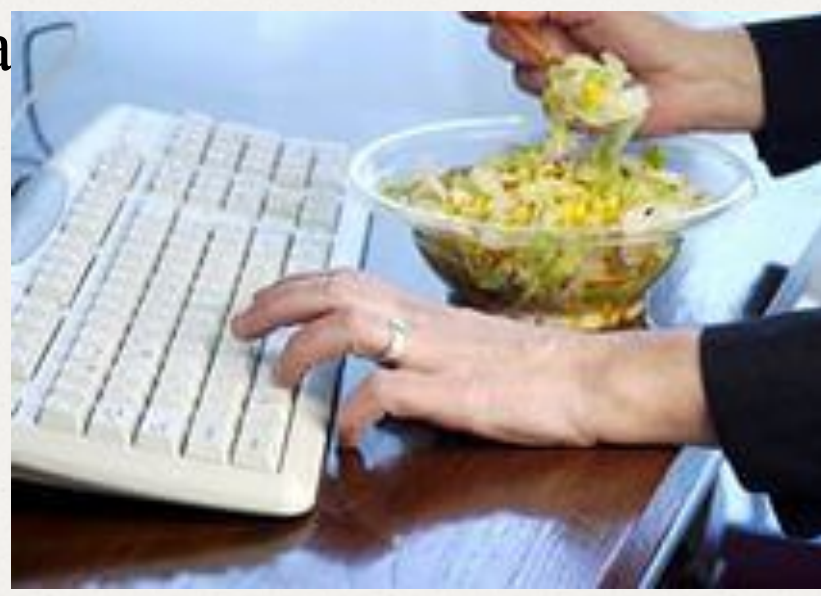

 **Вы отвечаете за состояние рабочего места и сохранность размещенного на нем оборудования.**

 **Невыполнение правил — грубейшее нарушение порядка и дисциплины.**